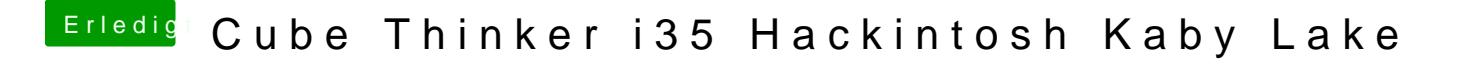

Beitrag von Noir0SX vom 2. Juni 2017, 08:26

Alle Tips **@on** foben im Link hast Du aber dazu probiert ?